<span id="page-0-3"></span>

**expandcl —** Duplicate clustered observations

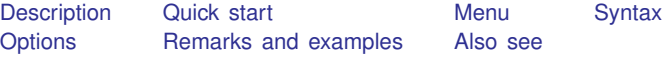

# <span id="page-0-0"></span>**Description**

expandcl duplicates clusters of observations and generates a new variable that identifies the clusters uniquely.

expandcl replaces each cluster in the dataset with *n* copies of the cluster, where *n* is equal to the required expression rounded to the nearest integer. The expression is required to be constant within cluster. If the expression is less than 1 or equal to missing, it is interpreted as if it were 1, and the cluster is retained but not duplicated.

# <span id="page-0-1"></span>**Quick start**

Duplicate each set of observations on clusters identified by cvar 3 times, and store new cluster identifier in newcv

expandcl 3, cluster(cvar) generate(newcv)

Duplicate each cluster of observations the number of times stored in v

<span id="page-0-2"></span>expandcl v, cluster(cvar) generate(newcv)

#### **Menu**

Data  $>$  Create or change data  $>$  Other variable-transformation commands  $>$  Duplicate clustered observations

## <span id="page-1-0"></span>**Syntax**

<span id="page-1-1"></span> $\texttt{expandcl}$  $\texttt{expandcl}$  $\texttt{expandcl}$   $=$   $\vert exp \text{ } \vert if \text{ } \vert \text{ } in \vert$  $\vert exp \text{ } \vert if \text{ } \vert \text{ } in \vert$  $\vert exp \text{ } \vert if \text{ } \vert \text{ } in \vert$  $\vert exp \text{ } \vert if \text{ } \vert \text{ } in \vert$  $\vert exp \text{ } \vert if \text{ } \vert \text{ } in \vert$ ,  $\text{cluster}(varlist)$  $\text{cluster}(varlist)$  $\text{cluster}(varlist)$  generate(*[newvar](https://www.stata.com/manuals/u11.pdf#u11.4varnameandvarlists)*)

# **Options**

cluster(*[varlist](https://www.stata.com/manuals/u11.pdf#u11.4varnameandvarlists)*) is required and specifies the variables that identify the clusters before expanding the data.

<span id="page-1-2"></span>generate(*[newvar](https://www.stata.com/manuals/u11.pdf#u11.4varnameandvarlists)*) is required and stores unique identifiers for the duplicated clusters in *newvar*. *newvar* will identify the clusters by using consecutive integers starting from 1.

# **Remarks and examples [stata.com](http://stata.com)**

#### Example 1

We will show how expandcl works by using a small dataset with five clusters. In this dataset, cl identifies the clusters, x contains a unique value for each observation, and n identifies how many copies we want of each cluster.

. use https://www.stata-press.com/data/r18/expclxmpl

. list, sepby(cl)

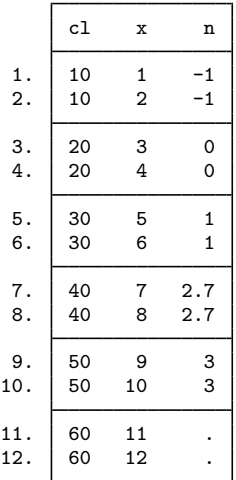

. expandcl n, generate(newcl) cluster(cl) (2 missing counts ignored; observations not deleted) (2 noninteger counts rounded to integer) (2 negative counts ignored; observations not deleted) (2 zero counts ignored; observations not deleted) (8 observations created)

. sort newcl cl x

. list, sepby(newcl)

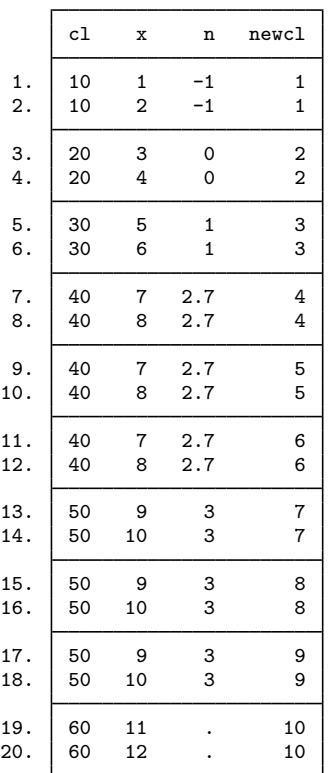

The first three clusters were not replicated because n was less than or equal to 1. n is 2.7 in the fourth cluster, so expanded created two replications  $(2.7 \text{ was rounded to 3})$  of this cluster, bringing the total number of clusters of this type to 3. expandcl created two replications of cluster 50 because n is 3. Finally, expandcl did not replicate the last cluster because n was missing.

## <span id="page-2-0"></span>**Also see**

- [D] [expand](https://www.stata.com/manuals/dexpand.pdf#dexpand) Duplicate observations
- [R] **[bsample](https://www.stata.com/manuals/rbsample.pdf#rbsample)** Sampling with replacement

Stata, Stata Press, and Mata are registered trademarks of StataCorp LLC. Stata and Stata Press are registered trademarks with the World Intellectual Property Organization of the United Nations. StataNow and NetCourseNow are trademarks of StataCorp LLC. Other brand and product names are registered trademarks or trademarks of their respective companies. Copyright  $\overline{c}$  1985–2023 StataCorp LLC, College Station, TX, USA. All rights reserved.

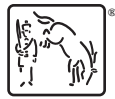

◁

For suggested citations, see the FAQ on [citing Stata documentation](https://www.stata.com/support/faqs/resources/citing-software-documentation-faqs/).